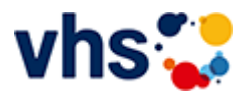

### Rechnungswesen und Steuern, Business Xpert

Geprüfte Fachkraft vhs Finanzbuchführung

### Xpert Business - Berufliche Weiterbildung mit bundesweit anerkannten Abschlüssen

Xpert Business ist das bundeseinheitliche Kurs- und Zertifikatssystem für die kaufmännische Weiterbildung an Volkshochschulen.

Xpert Business-Kurse vermitteln fundierte kaufmännische und betriebswirtschaftliche Kompetenzen vom Einstieg bis zum Hochschulniveau.

In überschaubaren Kursbausteinen werden Sie Schritt für Schritt zu anerkannten Fachkraft- und Buchhalter-Abschlüssen geführt. Jeder Baustein kann mit einer Prüfung abgeschlossen werden. So sichern Sie Ihren persönlichen Bildungserfolg kleinschrittig und unwiderruflich. Und das Beste: Einen abgeschlossenen Kursbaustein können Sie sogar in mehrere Abschlüsse einbringen.

- Alle Kursmodule mit Stundenzahlen und Lernzielkatalogen finden Sie auf der Xpert-Business-Webseite [\(http://www.xpert-business.eu/kursuebersicht.html](http://www.xpert-business.eu/kursuebersicht.html)).
- Alle Kursmodule werden als Webinare angeboten. Ihr Vorteil: Absolute Durchführungsgarantie!

# Credit-Points fürs Studium

An vielen Hochschulstandorten und Kammern werden für Xpert Business-Abschlüsse wertvolle Credit-Points für das Studium angerechnet

So zum Bespiel an 31 Standorten der FOM-Hochschule, mehreren Handwerkskammern und bundesweit an der Euro-Fernhochschule.

Genaue Informationen über Hochschul- und Kammer-Anerkennungen und Credit-Points erhalten Sie auf der Xpert Business-Webseite ([http://www.xpert-business.eu/hochschule\)](http://www.xpert-business.eu/hochschule).

# Was ist ein Webseminar bzw. Online-Seminar?

- Im Xpert Business LernNetz lernen Sie im Live-Webseminar mit einem\*r erfahrenen Online-Kursleiter\*in.
- An den Live-Webseminaren können Sie von zu Hause aus teilnehmen.
- Ein Live-Webseminar ist ein Seminar, das über das Internet gehalten wird und bei dem Sie live mit einem Kursleitenden verbunden sind, der einen Vortrag hält, Übungsaufgaben stellt oder Praxisfälle demonstriert. Über einen Chat haben Sie die Möglichkeit, Ihre Fragen an den Kursleitenden zur richten. Zudem wird das Webseminar aufgezeichnet und dient so als Grundlage für die Vor- und Nachbereitung von Kurssequenzen.

Hier können Sie sich ein Live-Webinar in einer Demo-Version anschauen: http://xpert-businesslernnetz.de/infovideo/aktuell.

# Xpert Prüfungen

Das Xpert Business Zertifikat erhalten sie nach einer Prüfung über 180 Minuten. Für Prüfung und Xpert Business Zertifikat fallen zusätzliche Gebühren von 75 Euro an.

Alle erreichbaren Xpert Business Abschlüsse finden Sie auf [www.xpert-business.eu.](http://www.xpert-business.eu/)

Seite 1 von 1

#### **241KE50125: Aufbaukurs kompakt: Android für Anfänger\*innen**

Zielgruppe: Einsteiger\*innen mit Grundkenntnissen

In diesem Smartphone-/Tablet-Kurs für Android-Geräte lernen Sie, das Beste aus ihrem Gerät herauszuholen und es an ihre spezifischen Bedürfnisse anzupassen. Mit den richtigen Einstellungen und Anwendungen kann das Gerät noch benutzerfreundlicher und effizienter werden. Wichtige und Sinnvolle Anwendungen (Apps) werden vorgestellt und Sie lernen, wie man diese findet, installiert und benutzt.

Beginndatum: Dienstag, 14.05.2024, 10.15 Uhr

Hoyer Bernd

Q [Details](https://www.vhs-lu.de/fachbereiche/arbeit-und-beruf/rechnungswesen-und-steuern-business-ixpert?kathaupt=11&katid=663&knr=241KE50125&kursname=Aufbaukurs%20kompakt%20Android%20fuer%20Anfaengerinnen&cHash=add2f8be69245cc80799bff7d2a64b94) ■ [Kurstage](https://www.vhs-lu.de/kuferweb/programm/?kathaupt=12&knr=241KE50125) V[Anmelden](https://www.vhs-lu.de/fachbereiche/arbeit-und-beruf/rechnungswesen-und-steuern-business-ixpert?kathaupt=5&knradd=241KE50125&schritt=1&cHash=dcb650c57498c3c47e683fb124e60119) II [In den Warenkorb](https://www.vhs-lu.de/fachbereiche/arbeit-und-beruf/rechnungswesen-und-steuern-business-ixpert?kathaupt=1&katid=663&katname=Tablet-%20oder%20Smartphonekurse&katvaterid=655&knradd=241KE50125&cHash=6dbb477bd623ed5d7fc3242d5ef05649) MEmpfehlung

#### **241KE50110: Online Banking und bargeldlos Bezahlen mit dem Smartphone (Android oder iOS) - Worauf muss ich achten?**

In diesem Kurs bekommen Sie auf der einen Seite die Möglichkeiten aufgezeigt, ONLINE-Banking sicher durchzuführen. Auf der anderen Seite erfahren Sie wie Sie am Smartphone die APP Wallet bedienen und einrichten.

Bargeldlos bedeutet, dass Zahlungen ohne die Verwendung von Münzen oder Banknoten erfolgen. Stattdessen werden verschiedene Zahlungsmöglichkeiten aufgezeigt, wie Google Pay, Apple Pay, PayPal, Zahlungsmethoden wie Kreditkarten, Debitkarten, mobile Zahlungs-Apps oder Online-Überweisungen. Die Dozentin legt großen Wert auf Sicherheit und auf Aufklärung der Risiken. Sie gehen mit der Dozentin die jeweiligen Schritte mit Ihrem eigenen Smartphone durch und haben am Ende des Kurses die notwendigen Einstellungen auf Ihrem Handy, sowie das notwendige Wissen, worauf beim bargeldlosen Bezahlen zu achten ist.

Als Voraussetzung für diesen Kurs, sollten Sie die Grundlagen über Internet-Browser und auch Smartphone-Einstellungen kennen, daher nutzen Sie gerne unsere Einführungskurse für Smartphone. Sprechen Sie uns an, wir beraten Sie dazu gerne.

Beginndatum: Freitag, 07.06.2024, 10.15 Uhr

Haalboom Andrea

Q [Details](https://www.vhs-lu.de/fachbereiche/arbeit-und-beruf/rechnungswesen-und-steuern-business-ixpert?kathaupt=11&katid=663&knr=241KE50110&kursname=Online%20Banking%20und%20bargeldlos%20Bezahlen%20mit%20dem%20Smartphone%20Android%20oder%20iOS&cHash=c1426734960a661483cc33caa337836f) III [Kurstage](https://www.vhs-lu.de/kuferweb/programm/?kathaupt=12&knr=241KE50110) V[Anmelden](https://www.vhs-lu.de/fachbereiche/arbeit-und-beruf/rechnungswesen-und-steuern-business-ixpert?kathaupt=5&knradd=241KE50110&schritt=1&cHash=11be2eb271b4b4ab278cb043bb5d6975) II [In den Warenkorb](https://www.vhs-lu.de/fachbereiche/arbeit-und-beruf/rechnungswesen-und-steuern-business-ixpert?kathaupt=1&katid=663&katname=Tablet-%20oder%20Smartphonekurse&katvaterid=655&knradd=241KE50110&cHash=d015de6760593c8c53eacc02fe42abe5) MEmpfehlung

#### **241KE50126: Basiskurs kompakt: Android für absolute Anfänger\*innen**

Zielgruppe: Einsteiger\*innen ohne Kenntnisse

Inhalte sind zum Beispiel wie man telefoniert, Nachrichten sendet und empfängt, Fotos aufnimmt und teilt, sowie andere grundlegende Funktionen ihres Geräts. Darüber lernen Sie, wie man die eingebauten Anwendungen nutzt, wie "Kalender" und "Kontakte", um Ihren Alltag zu erleichtern. Individuelle Fragen werden beantwortet.

Beginndatum: Dienstag, 18.06.2024, 10.15 Uhr

Hoyer Bernd

Q [Details](https://www.vhs-lu.de/fachbereiche/arbeit-und-beruf/rechnungswesen-und-steuern-business-ixpert?kathaupt=11&katid=663&knr=241KE50126&kursname=Basiskurs%20kompakt%20Android%20fuer%20absolute%20Anfaengerinnen&cHash=7931d944ae40608cfe85737fb7674442) ■ [Kurstage](https://www.vhs-lu.de/kuferweb/programm/?kathaupt=12&knr=241KE50126) V[Anmelden](https://www.vhs-lu.de/fachbereiche/arbeit-und-beruf/rechnungswesen-und-steuern-business-ixpert?kathaupt=5&knradd=241KE50126&schritt=1&cHash=bbbb833770e056848f2b9d9f5bbe3731) II [In den Warenkorb](https://www.vhs-lu.de/fachbereiche/arbeit-und-beruf/rechnungswesen-und-steuern-business-ixpert?kathaupt=1&katid=663&katname=Tablet-%20oder%20Smartphonekurse&katvaterid=655&knradd=241KE50126&cHash=0e29bd40bdb7a4d2d82ea70261a5b86b) MEmpfehlung

Seite 1 von 1